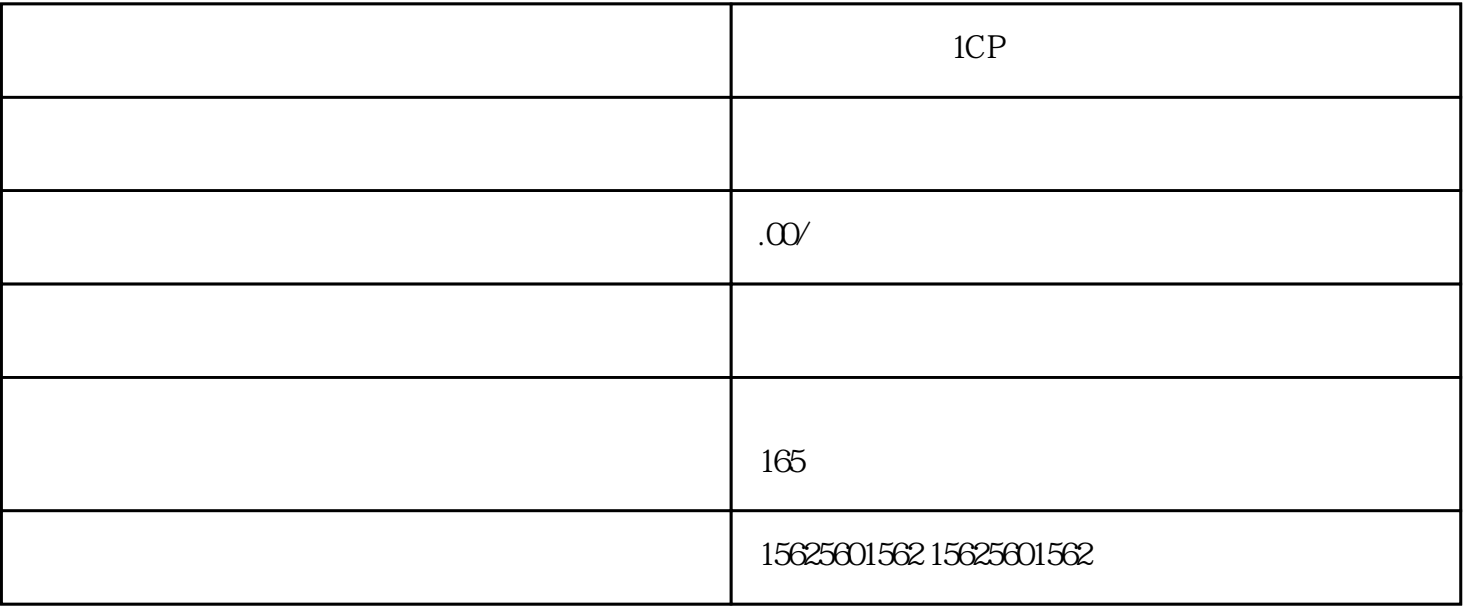

 $1CP$ 

 $1CP$   $2022$ 

 $NCP$ 

 $NCP$ 

 $NCP$ 

,

 $CP$ 

Coc top

 $12381$   $24$